## Comment utiliser l'Espace personnel ? (1/2)

Pour un nouvel utilisateur, l'Espace personnel est encore vide.

:**Nationale**Banl

- L'espace personnel est votre propre environnement de travail pour l'établissement et/ou le dépôt des comptes annuels.
- Via l'écran de démarrage ci-dessous, vous pouvez importer des fichiers XBRL (ou Zip) créés par des logiciels commerciaux, importer des fichiers PDF ou établir des comptes annuels à partir de zéro.

## Nouveau formulaire de dépôt

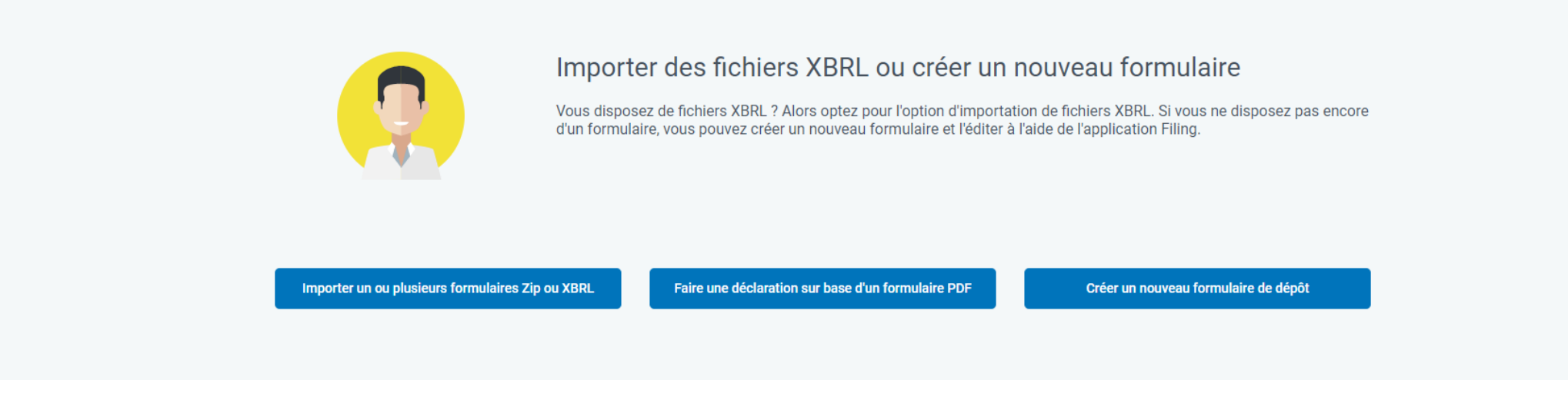

• Le résultat de ces actions possibles aboutit dans l'espace de travail personnel, à partir duquel vous pouvez effectuer toute une série d'actions telles que valider les comptes annuels, payer, soumettre, etc.

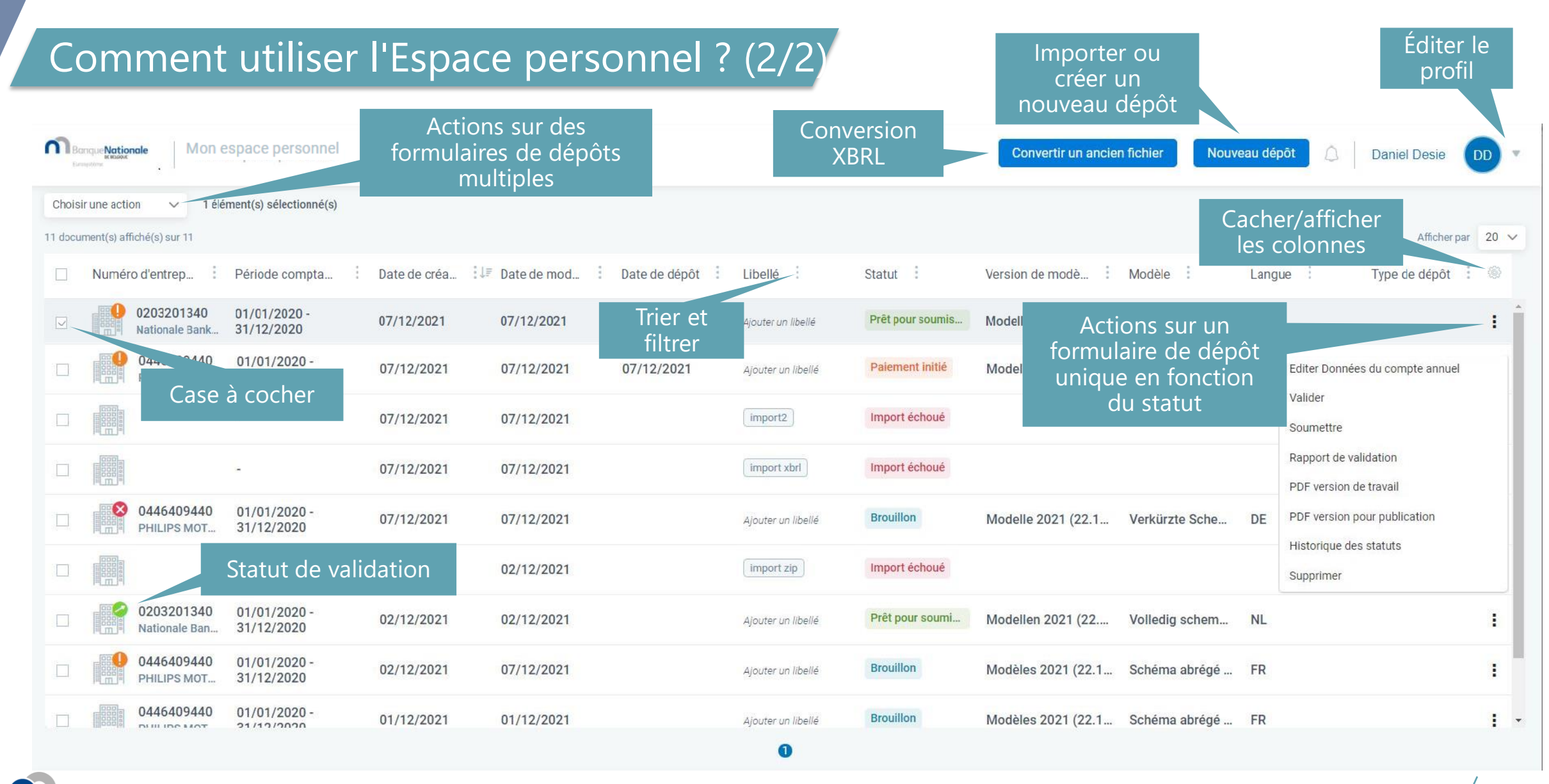

e**Nationale**Bank

VAN RELGIË

DE BELGIOUR